## Mac OS X **- Scorciatoie da tastiera**

## **Tasti utilizzati nelle scorciatoie**

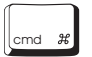

**cmd** (tasto **comando**, detto anche tasto **mela** perché su alcune tastiere contiene il logo Apple).

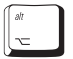

**alt** (detto anche tasto **opzione**)

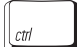

**ctrl** (tasto **control**)

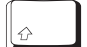

Maiuscolo

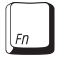

**fn** (tasto **funzione**)

## **Scorciatoie di uso comune**

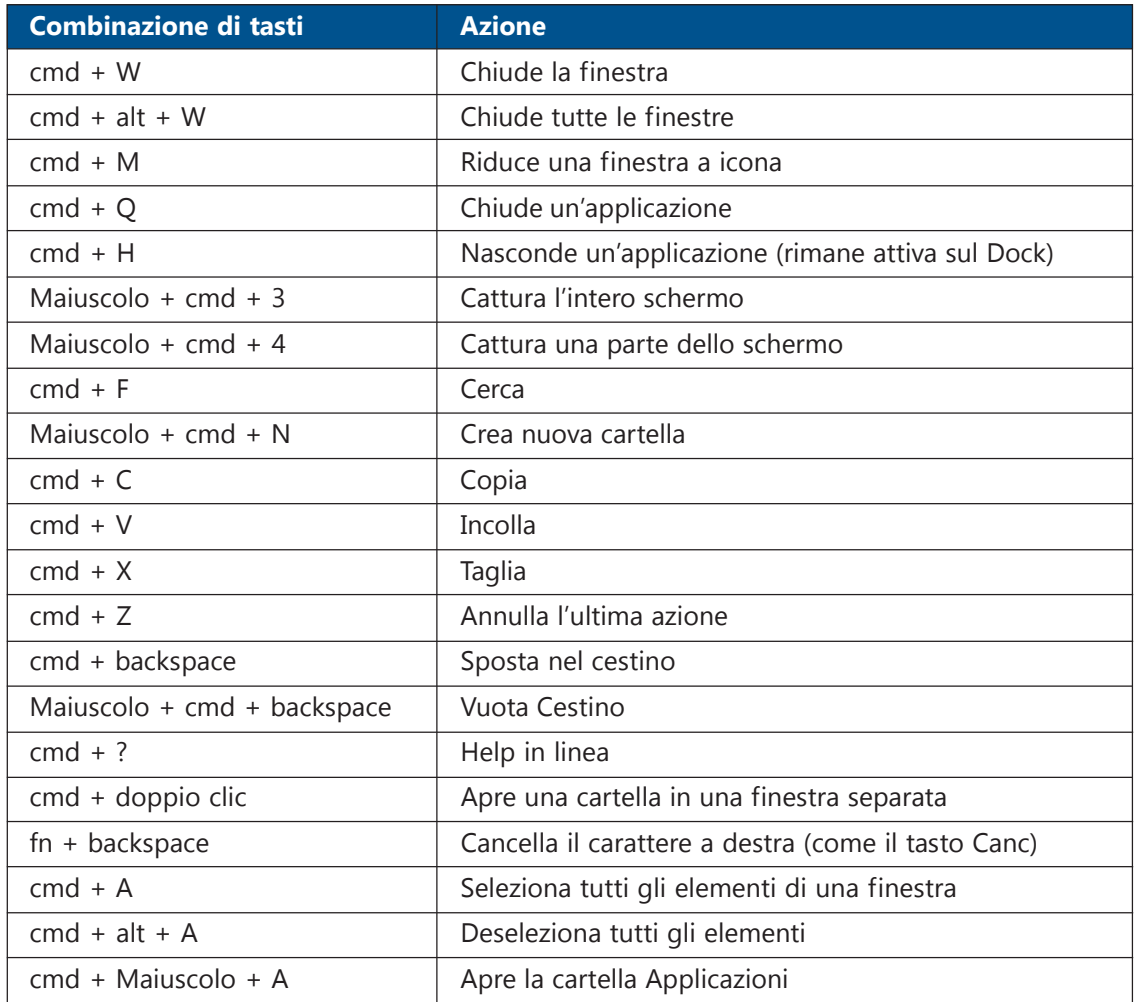

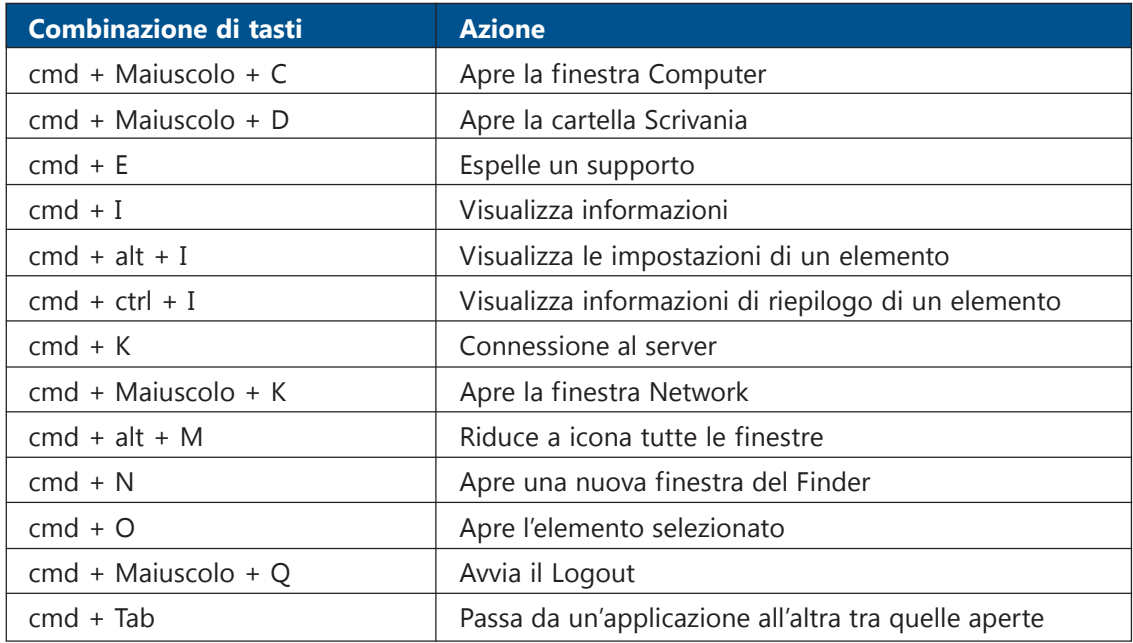